## **1-1-2 Packet Tracer 操作說明**

## **系統介面**秦

 $60<sup>2</sup>$ 

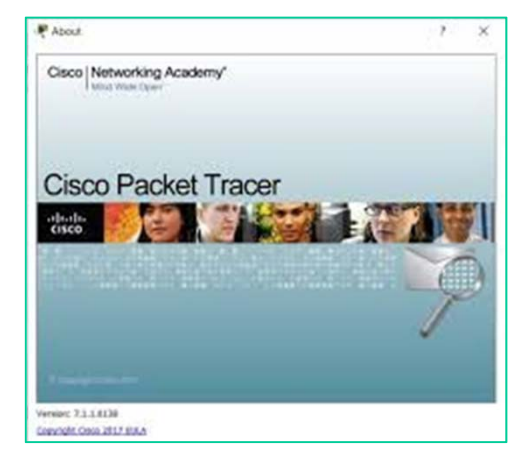

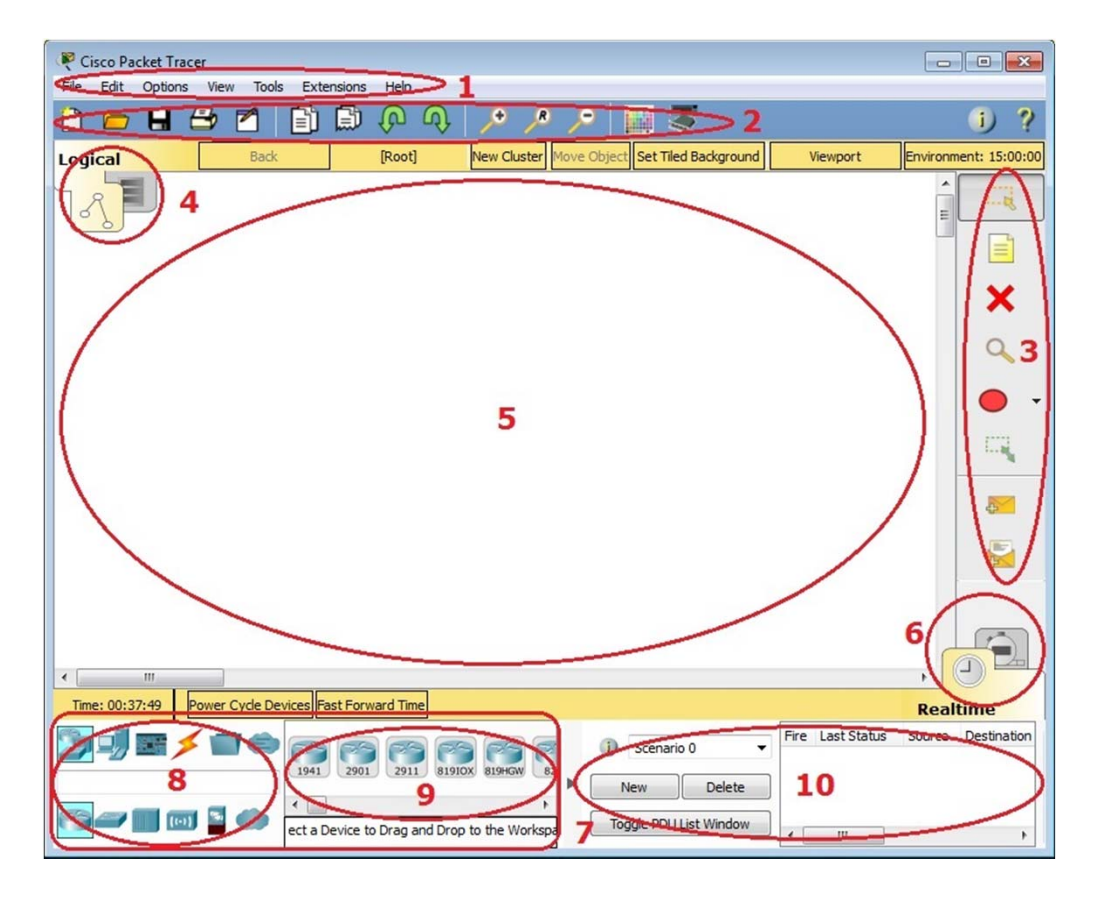

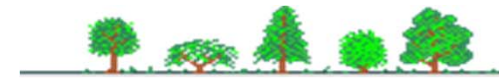